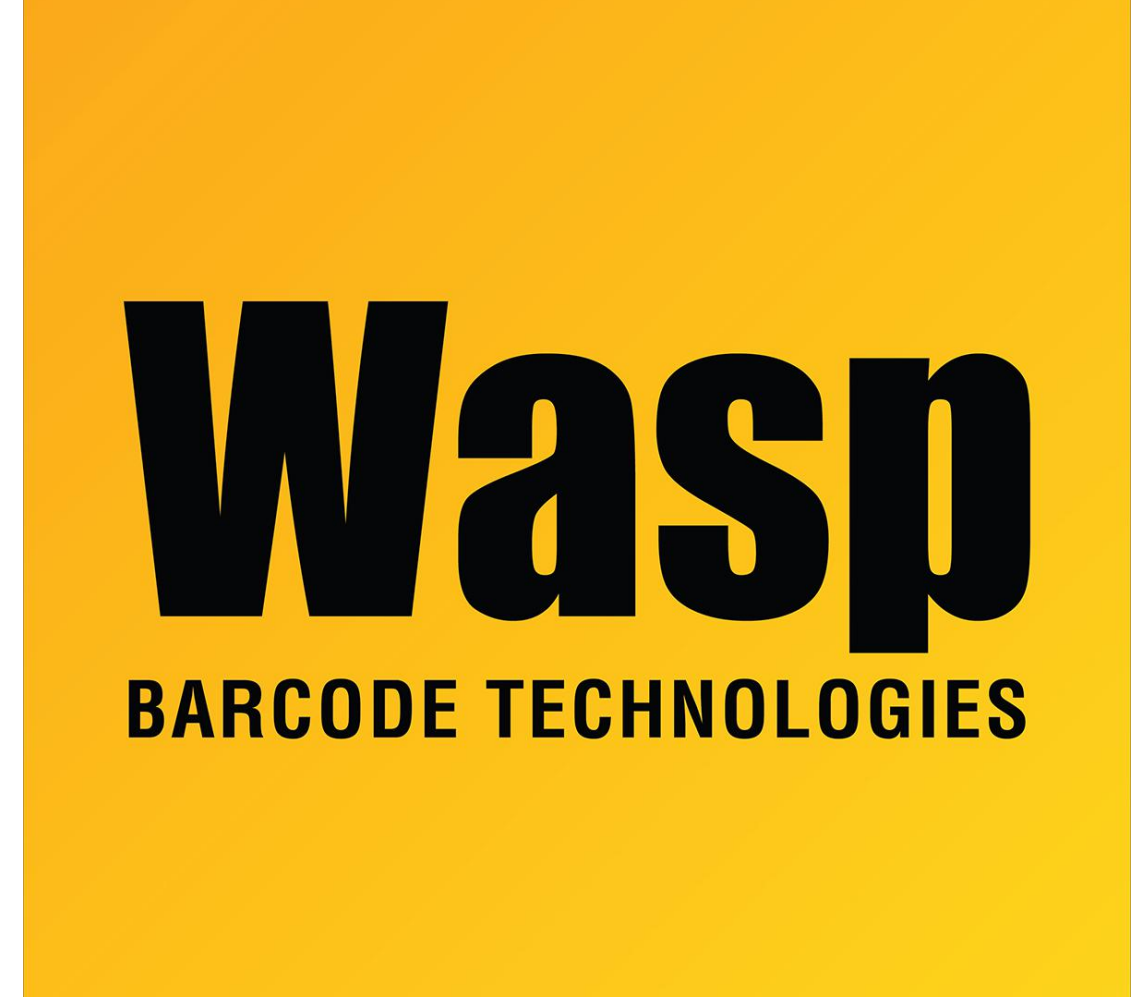

[Portal](https://support.waspbarcode.com/) > [Knowledgebase](https://support.waspbarcode.com/kb) > [Hardware](https://support.waspbarcode.com/kb/hardware) > [Scanners](https://support.waspbarcode.com/kb/scanners) > [I have my Wasp Laser scanner](https://support.waspbarcode.com/kb/articles/i-have-my-wasp-laser-scanner-connected-correctly-to-my-pc-and-it-is-not-lighting-up-or-beeping-2) [connected correctly to my PC and it is not lighting up or beeping.](https://support.waspbarcode.com/kb/articles/i-have-my-wasp-laser-scanner-connected-correctly-to-my-pc-and-it-is-not-lighting-up-or-beeping-2)

I have my Wasp Laser scanner connected correctly to my PC and it is not lighting up or beeping.

Internal User - 2017-04-10 - in [Scanners](https://support.waspbarcode.com/kb/scanners)

Check the cable connection at the base of the scanner. The cable should click into place if connected properly. You also might want to use a paper clip to remove the cable and re attach it. It should beep after the connection is made.